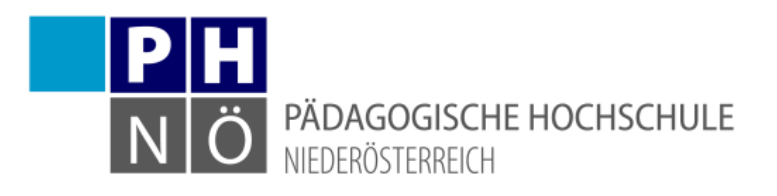

# **Curriculum**

# **Hochschullehrgang**

# **Digitale Kompetenzen für Berufseinsteiger/innen**

**(6 ECTS-AP)**

Version 1.3 12. März 2019

Datum der Kenntnisnahme sowie Zuteilung der ECTS-AP durch das Hochschulkollegium: 08.04.2019 Datum der Genehmigung durch das Rektorat: 08.04.2019

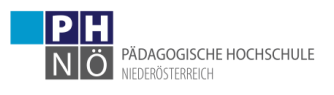

# Inhaltsverzeichnis

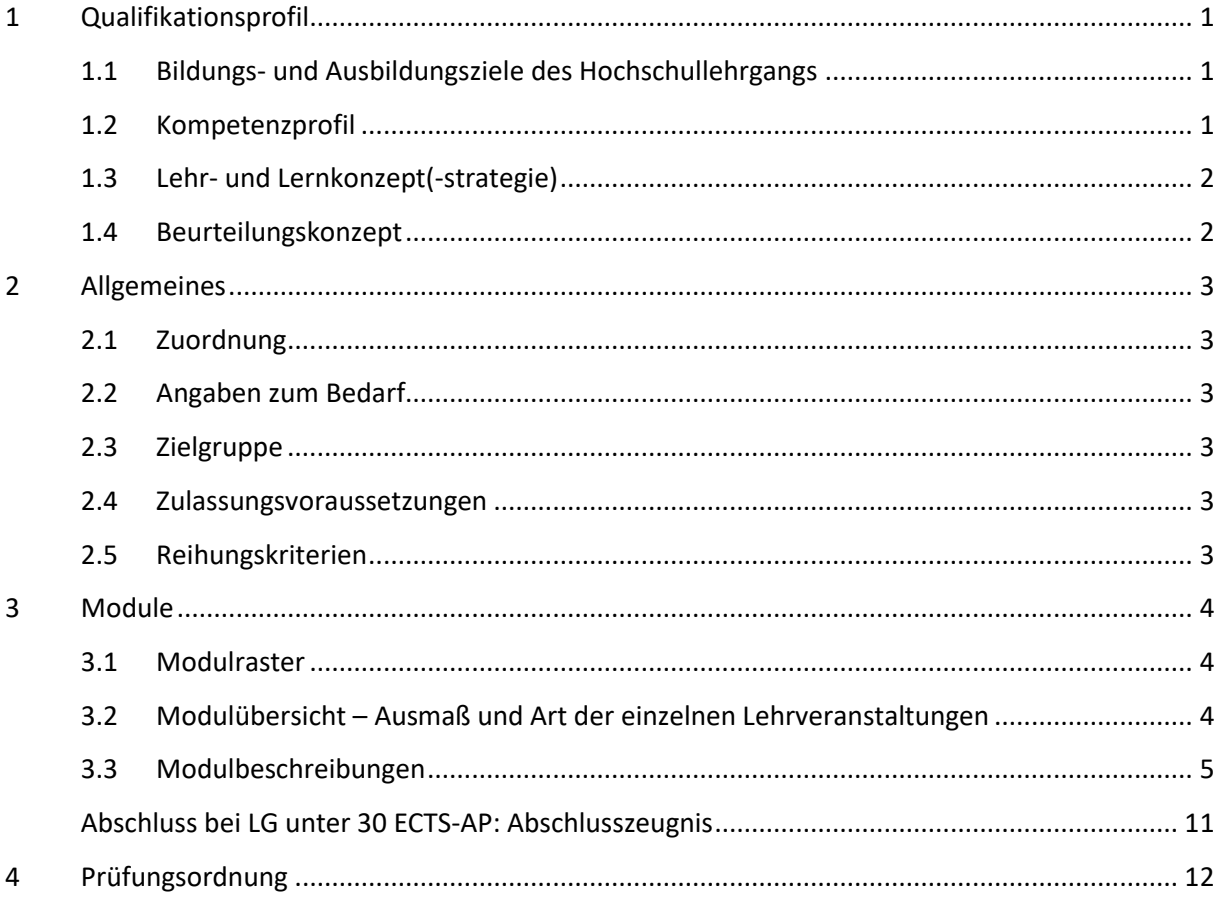

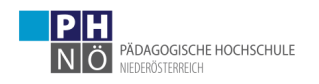

# <span id="page-2-0"></span>**1 Qualifikationsprofil**

## <span id="page-2-1"></span>**1.1 Bildungs- und Ausbildungsziele des Hochschullehrgangs**

Der Hochschullehrgang wendet sich an Lehrerinnen und Lehrer aller Schultypen, die neu in den Beruf eingestiegen sind. Sie sollen nach Absolvierung dieses Hochschullehrgangs die Fähigkeit besitzen, digitale Medien zielgerichtet im Unterricht einsetzen zu können und die Kompetenz der Schüler/innen im Umgang und der reflektierten Auseinandersetzung mit digitalen Medien zu erhöhen.

Der Hochschullehrgang zielt darauf ab, dass Studierende in den Bereichen

- Leben, Lehren und Lernen im Zeichen der Digitalität
- Digital Materialien gestalten
- Digital Lehren und Lernen
- Digital Lehren und Lernen im Fach
- Digital Verwalten
- Digitale Schulgemeinschaft
- Digitale Professionsentwicklung

Kompetenzen entwickeln. Diese Bereiche entsprechen dem Kompetenzmodell digi.kompP für Pädagoginnen und Pädagogen<sup>1</sup>.

## <span id="page-2-2"></span>**1.2 Kompetenzprofil**

Dieser Hochschullehrgang soll die Studierenden in dem Bereich der Nutzung digitaler Medien qualifizieren. Das Studium fokussiert auf die Professionalisierung des Einsatzes digitaler Medien zur Unterrichtsvorbereitung, im Unterricht und der inhaltlichen Kompetenz im Bereich der Medienbildung. Die Absolventinnen und Absolventen können digitale Lernumgebungen nach instruktionistischem und nach konstruktivistischem Lerndesign gestalten. Zudem können sie andere Lehrende beim Einsatz digitaler Medien im Unterricht unterstützen. Das Studienangebot trägt somit auch zu einer nachhaltigen Verankerung von digitalen Medien im Schulwesen bei. Dabei liegt der Schwerpunkt auf kollaborativen Formen der Wissenserarbeitung, -aneignung und fächerübergreifender Vernetzung von Wissen.

<sup>1</sup> http://www.virtuelle-ph.at/digikomp/ [Zugriff am 20.2.2018]

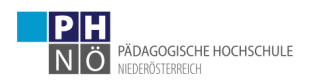

## <span id="page-3-0"></span>**1.3 Lehr- und Lernkonzept(-strategie)**

Der Hochschullehrgang besteht aus einem Modul und umfasst 6 ECTS-Punkte, die über einen Zeitraum von drei Jahren erworben werden können.

Die Teilnehmer/innen setzen sich in den Präsenzphasen (vor Ort und Online-Präsenz) mit den Fachinhalten in Theorie und Praxis auseinander. Die Phasen des Selbststudiums dienen der Reflexion der Inhalte und des Transfers des Gelernten hin zur Nutzung im eigenen Unterricht.

Dabei wird die Verzahnung von theoretischem (pädagogischem bzw. technischem) Hintergrundwissen und praktischen Anwendungen samt Reflexion des persönlichen Nutzungsverhaltens und dessen Auswirkungen berücksichtigt. Design for All: Die Studierenden lernen Chancen von digitalen Medien für alle kennen. Bedürfnisse für Menschen mit speziellen Begabungen aber auch speziellen Bedürfnissen werden bei den verschiedenen Themenbereichen mitgedacht. Durch adäquate Aufbereitung der Informationen werden nicht einsetzbare Kommunikationskanäle (aufgrund von Beeinträchtigungen, Alter oder Krankheit) überbrückt und Information möglichst barrierefrei zugängig gemacht.

## <span id="page-3-1"></span>**1.4 Beurteilungskonzept**

Als Leistungsnachweis führt jede/r Studierende ein E-Portfolio, mit dem die individuelle Kompetenzentwicklung im gesamten Studium mitbestimmt und dokumentiert wird. Die fachdidaktische Arbeit und die Schulpraxis ziehen sich begleitend durch den Hochschullehrgang. Darüber hinaus wird das erfolgreiche Absolvieren des Moduls durch die aktive Mitarbeit bei den Präsenzveranstaltungen mit durchgängiger Anwesenheitspflicht und die Erfüllung der in den Online-Phasen und zu Beginn bzw. im Vorfeld der Lehrveranstaltungen gestellten Aufgaben gewährleistet. Alle Lehrveranstaltungen sind prüfungsimmanent und werden mit Erfolg/ohne Erfolg beurteilt.

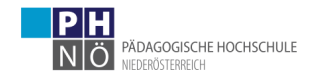

## <span id="page-4-0"></span>**2 Allgemeines**

## <span id="page-4-1"></span>**2.1 Zuordnung**

Der Hochschullehrgang ist dem öffentlich-rechtlichen Bereich zugeordnet.

## <span id="page-4-2"></span>**2.2 Umfang und Dauer des Hochschullehrgangs**

Der Hochschullehrgang besteht aus einem Modul und weist eine Worklaod von 6 ECTS-AP bei einer Mindeststudiendauer von 2 Semestern auf. Die gemäß § 39 (6) festgelegte Höchststudiendauer beträgt 6 Semester.

## **2.2 Angaben zum Bedarf**

Der geschätzte Bedarf ergibt sich aus den in Niederösterreich neu aufgenommenen Lehrerinnen und Lehrern aller Schularten.

## <span id="page-4-3"></span>**2.3 Zielgruppe**

Zugelassen sind Lehrer/innen mit gültigem Lehramts- oder Diplomzeugnis mit aufrechtem schulischem Dienstverhältnis sowie Lehrer/innen mit abgeschlossenem Bachelorstudium im Bereich Primar- oder Sekundarstufe im Umfang von 240 ECTS-AP.

## <span id="page-4-4"></span>**2.4 Zulassungsvoraussetzungen**

Die Zulassung zum Hochschullehrgang setzt gemäß § 52f (2) HG 2005 ein aktives Dienstverhältnis sowie die Anmeldung auf dem Dienstweg voraus.

## <span id="page-4-5"></span>**2.5 Reihungskriterien**

Die Zulassung zur Teilnahme erfolgt nach Maßgabe der zur Verfügung stehenden Studienplätze. Im Falle, dass aus Platzgründen nicht alle Bewerber/innen zugelassen werden können, erfolgt die Reihung Zulassungsvoraussetzungen gemäß den folgenden Richtlinien:

- Personen mit abgeschlossenem Lehramtsstudium in den ersten drei Dienstjahren
- Personen in den ersten drei Dienstjahren
- Gemäß Anmeldezeitpunkt im Dienstauftragsverfahren

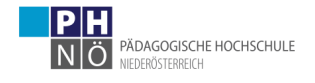

## <span id="page-5-0"></span>**3 Module**

## <span id="page-5-1"></span>**3.1 Modulraster**

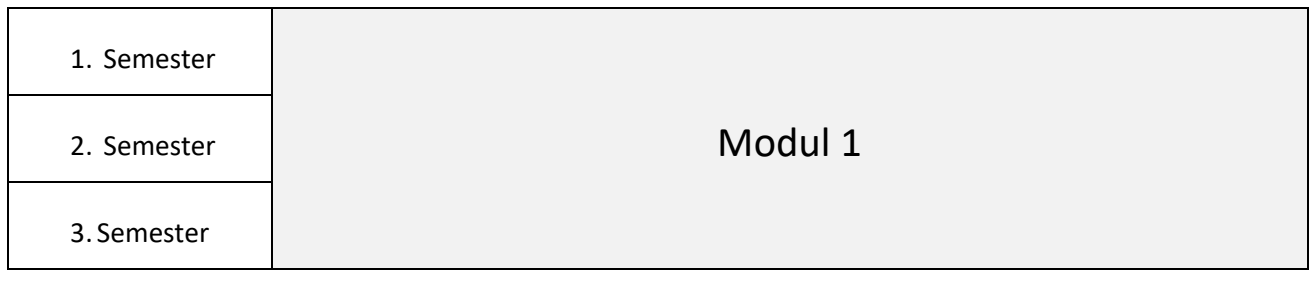

## <span id="page-5-2"></span>**3.2 Modulübersicht – Ausmaß und Art der einzelnen Lehrveranstaltungen**

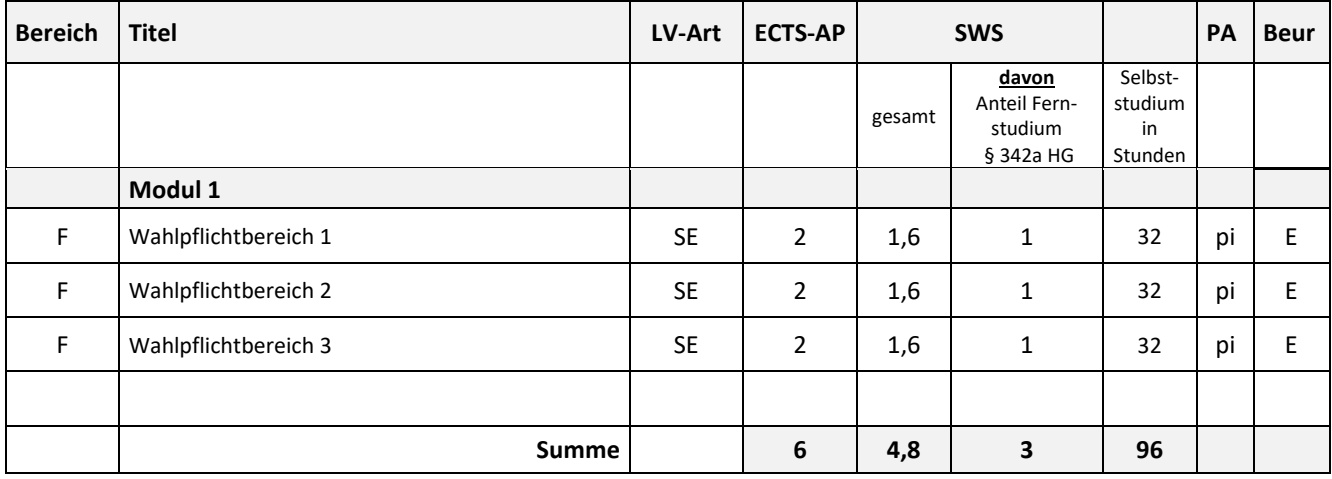

Bereich F (Fachwissenschaft oder Fachdidaktik) B (Bildungswissenschaft)<br>Beur Beurteilung: E (mit Erfolg teilgenommen)

- Beurteilung: E (mit Erfolg teilgenommen)
- EA ECTS-Anrechnungspunkte
- LV Lehrveranstaltungen<br>P Pflichtfach
- Pflichtfach
- PA Prüfungsart: pi prüfungsimmanent
- SWS Semesterwochenstunden

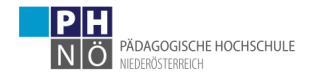

## <span id="page-6-0"></span>*3.3 Modulbeschreibungen*

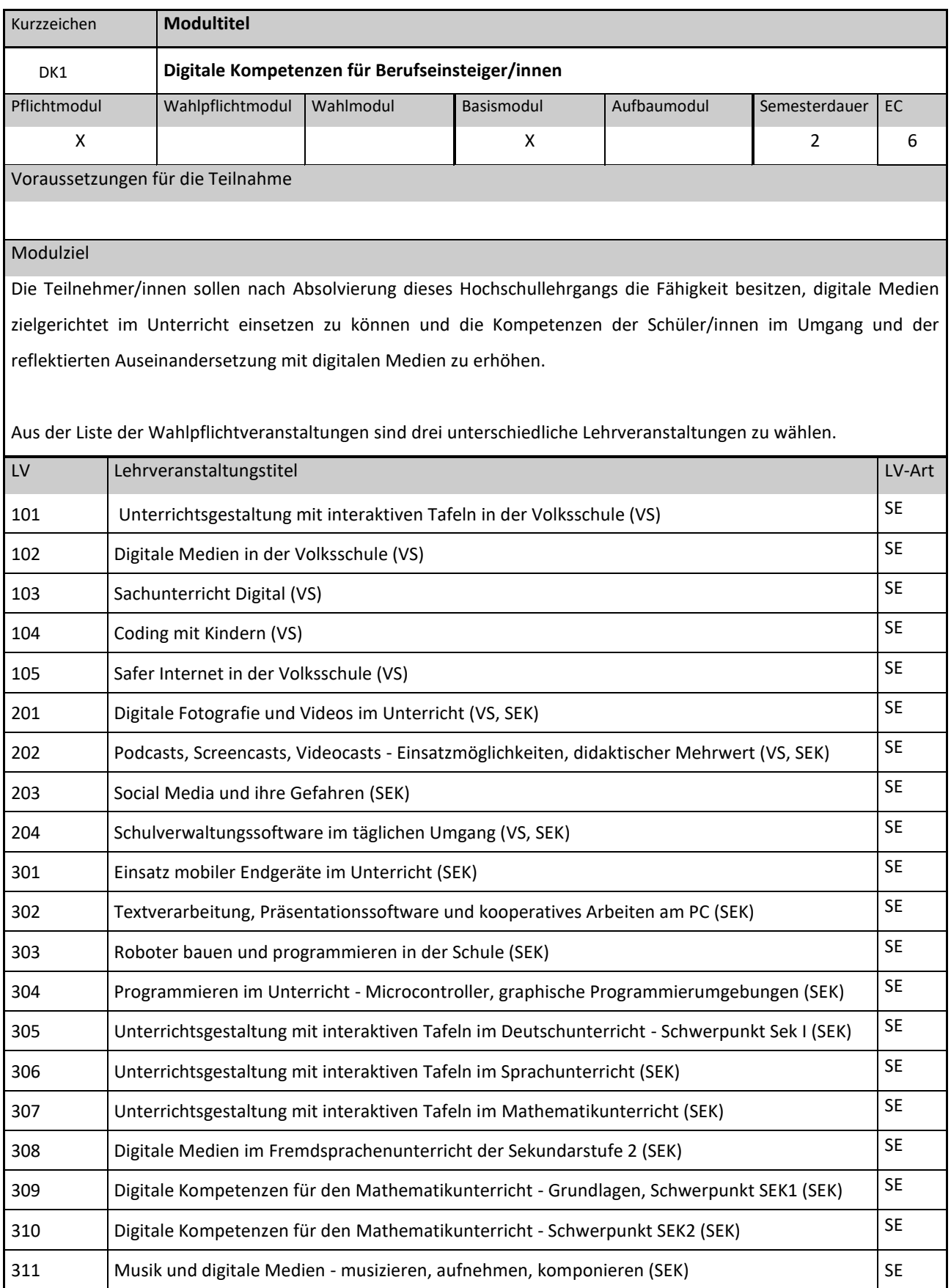

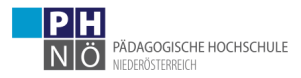

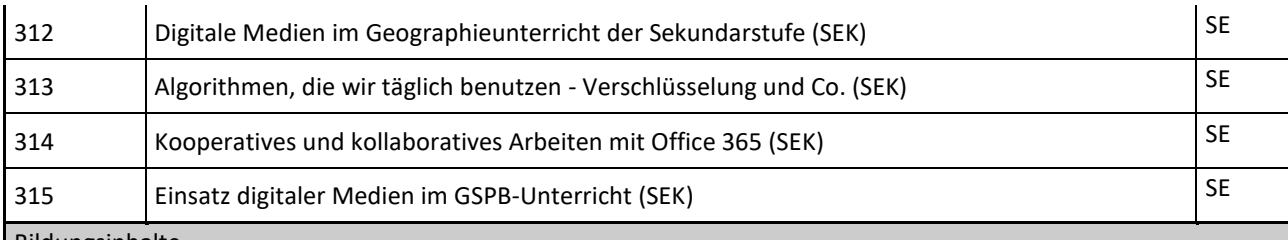

## Bildungsinhalte

## LV 101

- Kennenlernen nützlicher Tools und abwechslungsreicher Einsatzmöglichkeiten des SMART Boards in der VS
- Konkrete Unterrichtsbeispiele und Anregungen für einen methodisch-vielfältigen Unterricht
- Erstellung eigener Unterrichtseinheiten im SMART Notebook Programm
- Kollaboratives Arbeiten

## LV 102

- Einführung in das Arbeiten mit Tablets und deren praktischer Einsatz
- Online Tools und Apps für den Unterricht kennenlernen
- Erstellung von Quiz und Online-Lernspielen

## LV 103

- Digitale Kompetenzen in der Volksschule (Sachunterricht bzw. Gesamtunterricht)
- LearningApps, verschiedene Lernspieltypen (Hangman, Zuordnungsspiele, Memory, Quiz, LZK, …)
- Eigene themenbezogene Spiele-Apps erstellen
- Einsatz von BeeBots im Unterricht
- SU-Themen des Jahres mit Hilfe von Computer, Tablet oder Laptop vermitteln
- Linksammlung und Angebote für SU im Internet

### LV 104

- Coding als Baustein informatischer Bildung in der Volksschule kennenlernen.
- Materialien kennenlernen, die es Kindern ermöglichen, bereits in der Volksschule zu programmieren.
- Unterrichtsplanungen erstellen, in denen der Einsatz dieser Materialien im Mittelpunkt steht.

#### LV 105

- Digitale Lebenswelten der Kinder und Jugendlichen
- Verhalten rund um Computer und Internet
- Schutz der Privatsphäre
- Kommunizieren im Internet
- Online-Recherche und Beurteilung von Online-Quellen
- Digitale Geräte (Handy/Tablet) in der Schule sicher nutzen
- Urheberrecht
- Computerspiele
- Umgang mit Verunglimpfung/Mobbing im Netz

#### LV 201

- Grundlagen Fotografie und Video: Einstellungen & Bildkomposition
- Methodisch-didaktische Anregungen für das Fotografieren und Filmen mit Kindern im Unterricht
- Kindgerechte Bildbearbeitungs- und Videoschnitt-Software kennenlernen

## LV 202

- Bereich: Audio / Podcast: - Kennenlernen der wichtigsten Funktionen in einer DAW (Digital Audio Workstation) -Grundlagen der Audioaufnahme - Verwenden verschiedener Aufnahmegeräte - Kennenlernen verschiedener Plattformen für Geräusche und Freie Musik - Grundlagen des Urheberrechts - Vermeiden von Urheberrechtsverletzungen

Bereich: Screencasts: - Screenshots vertonen - Freie Screencasting Software verwenden - Annotationen in

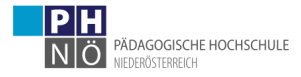

Screencasts vornehmen - Gestalterische Prinzipien von Sequenzen - Einsatzmöglichkeiten (Flipped Classroom) - Bereich: Videocasts: - Projektplanung und Konzeption - Von der Filmidee zum Drehbuch zum Storyboard -Grundlagen der Kameraführung (szenische Auflösung) -Video-Schnitt -Einsatzmöglichkeiten (Flipped Classroom)

#### LV 203

- Social Media und ihre Gefahren

- Hass im Netz
- Fake News
- Cyber-Mobbing
- Schutz der Privatsphäre im Internet
- Urheberrechte
- Datenschutz in der Schule

#### LV 204

#### - LV 301

- Gezielter Einsatz mobiler Endgeräte im Unterricht
- Einsatz kindgerechter Web-Tools, altersgerechter Apps, etc. für aktiven und kollaborativen Unterricht
- Medienbildung und Förderung der digitalen Kompetenzen
- Verantwortungsvoller und sicherer Umgang mit mobilen Endgeräten

#### LV 302

- Textverarbeitung Word & MS-Alternativen: Kooperatives und kollaboratives Arbeiten mit Lehrenden/Lernenden
- Präsentationssoftware PowerPoint & MS-Alternativen: Erstellung von Präsentationen und kurzen Lernvideos
- One-Drive & MS-Alternativen: Dateien speichern und mit anderen teilen - Excel & MS-Alternativen: Tabellen und Diagramme erstellen, einfache Formeln für Berechnungen nutzen

### LV 303

- Der BBC micro:bit als Controller für einen selbstfahrenden Roboter.
- Notwendige Hardware rund um das Projekt.
- Zusammenbau des Roboter-Buggys inkl. kleinere Löt- und Schraubarbeiten.
- Fernsteuerung mittels App (Android oder iOS).
- Erweiterung zum Line Following Buggy je nach Zeitbudget.
- *Voraussetzung: vorangegangener Besuch von DK304*

#### LV 304

- Erste Schritte in blockbasierenden Programmierumgebungen
- Der BBC micro:bit, ein Microcontroller für Coding & Making.
- Grundlagen des Codings: Variablen, Schleifen, Bedingungen, etc.
- Externe Verbindungen und Sensoren mit dem micro:bit nutzen.
- *Voraussetzung für späteren Besuch von DK303*

## LV 305

- Präsentation nützlicher Tools und abwechslungsreicher Einsatzmöglichkeiten des interaktiven Whiteboards (SMART Board)

- Konkrete Unterrichtsbeispiele und Anregungen für einen methodisch-vielfältigen D-Unterricht der Sek I
- Kennenlernen der SMART Notebook Software (Feedback-Tools, interaktive Lernspiele uvm.)
- Praktisches Arbeiten mit der SMART Notebook Software

## LV 306

- eLearning-Szenarien unter Berücksichtigung der Bildungsstandards kennen lernen, entwickeln und anwenden - Möglichkeiten eines interaktiven Whiteboards (SMART Board) nutzen - freudvolle Lernspiele und Tools kennen lernen und im Lerndesign integrieren

LV 307

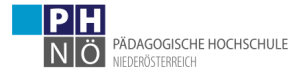

# -

## LV 308

- Kennenlernen und Erstellen von anwendungsfreundlichen digitalen Tools für den Fremdsprachenunterricht
- Gestaltung von authentischen, in der Praxis anwendbaren Unterrichtseinheiten mithilfe von digitalen Tools
- Präsentation und Feedback zu erstellten bzw. gehaltenen Einheiten

## LV 309

- Rolle der Technologie im Mathematikunterricht der Sek 1 und Verbindung zur Digitalen Grundbildung
- Einsatz von GeoGebra und GeoGebra-Materialien im Mathematikunterricht
- Programme (Excel), Apps und Internetressourcen für den Mathematikunterricht

#### LV 310

- Rolle der Technologie im Mathematikunterricht der Sek 2 bis zur Reifeprüfung
- Einsatz von GeoGebra in den verschiedenen Inhaltsbereichen
- Dokumentation und Präsentation von Mathematik im digitalen Umfeld

## LV 311

- eLearning-Szenarien unter Berücksichtigung eines kompetenzorientierten Unterrichts kennen lernen und entwickeln

- Musikaufnahmen mit Audacity erstellen und nachbearbeiten/Grundlagen Tontechnik/Bühnentechnik
- Leadsheets und einfache Arrangements mit der Software Musescore erstellen

#### LV 312

- Grafik und Videos aus dem Internet für eigene Materialien einsetzen
- Speicherung von Medien aus Internet, Mediathek u.a.
- Daten erfassen und selbst bearbeiten und verarbeiten
- Digitale Kartographie Satellitenbilder Fernerkundung GIS im Unterricht (WebGIS, QGIS)

## LV 313

- Einführung am Beispiel einfacher mathematischer Verfahren

- Verschlüsselung (symmetrisch, asymmetrisch) - Hashcodes - Komprimierung (verlustfrei, z. B. ZIP) - Multimedia (Audio, Graphik, Video) - Suchen und Sortieren (in Datenstrukturen) Anwendungen: E-Government, E-Banking, E-Commerce, ... Ausblicke: Finanzmärkte, Spracherkennung, Routenplaner, Stundenplanung Die Bildungsinhalte entsprechen dem Modell digi.kompP, Kategorien B bis H².

#### LV 314

Digitale Werkzeuge für Lehrkräfte für einen Unterricht nach Maßstäben des 21. Jahrhunderts

- Kommunikationsplattform Teams: Teams als zentraler Ort für kooperatives Arbeiten; Interaktion

Lehrende/Lernende

- OneNote und OneNote ClassNotebook: Inhalte mit OneNote gestalten und den Lernenden zur Verfügung stellen;

- Digitale Stundenvorbereitung

- Einführung in Flipped Classroom

- Präsentationssoftware PowerPoint: Erstellung von Lernvideos mit PowerPoint

- Präsentationssoftware Sway: Erstellung von Webseiten mit Sway; Sway als Werkzeug für ePortfolios
- Lernstandserhebung mit Forms: Quiz-Erstellung mit automatischer Auswertung

#### LV 315

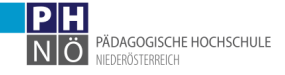

- Überblick über verschiedene digitale Medien und deren Einsatz im GSPB-Unterricht

- Kennenlernen nützlicher Tools für den GSPB-Unterricht

- Anwendung der Tools und Einsatzmöglichkeiten an konkreten Unterrichtsbeispielen

- Historisches Lernen und Medienbildung im digitalen Zeitalter
- Erarbeitung einzelner Unterrichtssequenzen mit digitalen Medien

Zertifizierbare (Teil-)Kompetenzen/Ziele

## LV 101

- Steigerung der Medienkompetenz - Möglichkeiten digitaler Medien im Unterricht nutzen - Digitale Medien im Unterricht verankern - Gestaltung von Unterrichtssequenzen mit Hilfe digitaler Medien

## LV 102

- Steigerung der Medienkompetenz - Möglichkeiten digitaler Medien im Unterricht nutzen - Digitale Medien im Unterricht verankern - Gestaltung von Unterrichtssequenzen mit Hilfe digitaler Medien

## LV 103

Die Teilnehmer/innen bekommen einen systematischen Überblick über die angestrebten digitalen Kompetenzen in der Volksschule. Sie sind in der Lage, einfache und kompliziertere digitale Grundlagen in motivierenden Lernsequenzen altersgemäß zu vermitteln. Die Teilnehmer/innen kennen verschiedene interaktive Lernspiele, können diese überarbeiten und selbst neu erstellen. Die Teilnehmer/innen sind in der Lage, den Schüler/innen das Programmieren von Lernspielen mit Hilfe der LearningApp-Tools didaktisch zu vermitteln. Die Teilnehmer/innen sind darin kompetent, ihren Schülerinnen und Schülern durch den Einsatz von BeeBots erste Einblicke in Robotik und Programmieren zu geben.

#### LV 104

Die Teilnehmer/innen können mit unterschiedlichsten Materialien zu Coding und Robotik in der Volksschule umgehen. Die Teilnehmer/innen sind in der Lage, Unterrichtseinheiten zu planen, in denen diese Materialien zum Einsatz kommen.

#### LV 105

- Die Teilnehmer/innen erhalten einen Überblick über Möglichkeiten, wie man das Internet, Handys, Tablets und PCs vorteilhaft im Unterricht nutzen und dabei auf der sicheren Seite bleiben kann. - Sie lernen "Safer Internet"-Themen kennen, die für Kinder aktuell relevant sind und können diese in den Unterricht didaktisch und praktisch einbinden. - Steigerung der eigenen Medienkompetenz

#### LV 201

Die Teilnehmerinnen und Teilnehmer wissen über die Grundlagen der Fotografie bzw. des Filmens Bescheid und können Szenarien zum Thema Fotografie/Video für ihren Unterricht entwickeln. Sie kennen die Grundlagen digitaler Bildbearbeitung und wissen über vorhandene (kostenlose) Bildbearbeitungs- und Videoschnitt-Tools Bescheid.

#### LV 202

Bereich Audio: - Steuern und einrichten der Ein- und Ausgabegeräte - Einen Text aufsprechen und allfällige Sprechfehler ausbessern (Schneiden von Tonaufnahmen) - Text und Musik in das richtige Lautstärkeverhältnis bringen. - Ausgabe von Tonaufnahmen in verschiedenen Dateiformaten (Export als .ogg, .mp3, .wav) Bereich Screencast: - Einen Screencast planen und szenisch aufbereiten können - Screenshots anfertigen und mit geeigneter Software annotieren können - Einen kurzen Screencast mit Screencastingsoftware aufnehmen können Bereich Videocast: - Einen Videofilm planen und konzipieren können. - Filmszenen sinnvoll (sprechend) auflösen können - Einen Film vertonen können

#### LV 203

- Die Teilnehmer/innen erkennen die Möglichkeiten und Gefahren von Social Media und ihre Anwendung im Schulbereich. - Die Teilnehmer/innen können Fake News identifizieren und kennen Anlaufstellen, die gegen

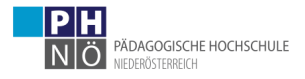

Missbrauch im Netz vorgehen. - Die Teilnehmer/innen können präventiv gegen Cyber-Mobbing arbeiten und können Hilfestellung im Ernstfall geben. – Die Teilnehmer/innen können ihre Schüler/innen bei der sicheren Internet- und Handynutzung kompetent unterstützen. – Steigerung der eigenen Medienkompetenz

LV 204

LV 301

-

Die Teilnehmerinnen und Teilnehmer

- können mobile Endgeräte sinnvoll im Unterricht einsetzen

- können die Chancen und Risiken des Einsatzes digitaler Technologie erkennen

- lernen neue Möglichkeiten für kreativen Unterricht kennen

- können Lernende zu einem vernünftigen und bewussten Umgang mit Neuen Medien anregen

LV 302

- Die Teilnehmer/innen können mit Lernenden Gruppenarbeiten synchron und asynchron in Word und MS-Alternativen durchführen. – Die Teilnehmer/innen können mit Lehrenden/Lernenden online kommunizieren und ihnen Inhalte auf verschiedenen Wegen zur Verfügung stellen. – Die Teilnehmer/innen können ansprechende Präsentationen und Lernvideos in PowerPoint und anderen Programmen erstellen. - Die Teilnehmer/innen können Tabellen und einfache Formeln für den Schulalltag nutzen.

#### LV 303

- Über den micro:bit als Controller und die notwendige Hardware für einen selbstfahrenden Buggy Bescheid wissen und diese einsetzen können. - Mit kleineren Löt- und Schraubarbeiten einen selbstfahrenden Roboter zusammenbauen können und diesen mittels App steuern können.

## LV 304

- Einfache Programme im Sinne von "Computational Thinking" analysieren, selbst erstellen und diese auf den micro:bit übertragen können. - Grundlagen des Codings erklären und selbst anweden können. - Über externe Verbindungen und Sensoren mit dem micro:bit Bescheid wissen und diese benutzen können.

#### LV 305

- Steigerung der Medienkompetenz - Nutzung digitaler Medien im Unterricht - Gestaltung von Unterrichtssequenzen mit Hilfe digitaler Medien

#### LV 306

- Steigerung der Medienkompetenz - Möglichkeiten digitaler Medien im Unterricht nutzen - Digitale Medien im Unterricht verankern - Gestaltung von Unterrichtssequenzen mit Hilfe digitaler Medien

LV 307

-

## LV 308

- Vereinfachter Umgang mit digital verfügbaren Tools für den Fremdsprachenunterricht - Planung und Durchführung von verwendbaren Unterrichtseinheiten

## LV 309

Fähigkeiten zum kompetenten Einsatz von verschiedenen Technologien im Mathematikunterricht erwerben.

#### LV 310

Fähigkeiten zum kompetenten Einsatz von verschiedenen Technologien im Mathematikunterricht erwerben.

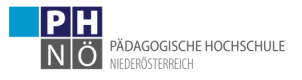

## LV 311

eLearning-Materialien für den Musikunterricht kennen lernen, beurteilen und unter Berücksichtigung rechtlicher Aspekte im eigenen Lerndesign integrieren können, Musikaufnahmen erstellen und bearbeiten können, Fertigkeiten im Handling von Tonanlagen erwerben.

## LV 312

- Digitale Ressourcen zielgerichtet im Unterricht und für die Erstellung von Unterrichtsmaterialien einsetzen - Kennenlernen wichtiger Multimediaformate und deren Vor- und Nachteile - Besseres Verständnis für die Funktionsweise eines Geographischen Informationssystems

#### LV 313

Die Welt der Algorithmen besser verstehen und ihre Bedeutung im Alltag erkennen.

## LV 314

Die Teilnehmer/innen können

- mit Schülerinnen und Schülern online kommunizieren und ihnen Inhalte auf verschiedenen Wegen zur Verfügung stellen.
- ein OneNote-Kursnotizbuch für Lernende erstellen.
- Arbeitsblätter in OneNote erstellen, diese mit Lernenden teilen und nach erfolgter Bearbeitung wieder digital einsammeln und korrigieren.
- ein Lernvideo in PowerPoint erstellen.
- mit Hilfe von Sway eine Webseite gestalten.
- mit Lernenden ein ePortfolio mit Sway gestalten.
- Lernzielkontrollen in Forms erstellen und durchführen.

#### LV 315

- Möglichkeiten der Nutzung digitaler Medien
- Erstellung von einzelnen Unterrichtssequenzen mit digitalen Medien
- Erstellung einer Unterrichtseinheit mit digitalen Medien
- Steigerung der Medienkompetenz
- Lernen durch digitale Medien

## Lehr- und Lernformen

Die Lehr- und Lernformen umfassen Gruppenarbeiten, Peer Teaching, E-Portfolio, Online-Arbeitsaufträge, Online-Forenbeiträge, Präsentationen und die Inverted Classroom Method.

#### Leistungsnachweise

Immanenter Prüfungscharakter – E-Portfolio zur Dokumentation der eigenen Kompetenzentwicklung, Arbeitsaufträge, Reflexion; Sammlung geeigneter Materialien und Dokumentation erarbeiteter Unterrichtssequenzen.

Die konkreten Beurteilungskriterien werden den Studierenden in den Lehrveranstaltungen nachweislich zur Kenntnis gebracht. Es wird auf die geltende Prüfungsverordnung verwiesen. Beurteilungsform: mit Erfolg / ohne Erfolg

## Sprache(n)

Deutsch

<span id="page-12-0"></span>Abschluss bei LG unter 30 ECTS-AP: Abschlusszeugnis

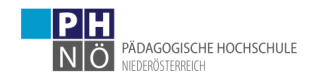

# <span id="page-13-0"></span>**4 Prüfungsordnung**

Die Prüfungsordnung entspricht den Vorgaben der PH NÖ für Hochschullehrgänge mit weniger als 30 ECTS-AP, die vom Hochschulkollegium beschlossen und im Mitteilungsblatt veröffentlicht wurden. Die jeweils gültige Fassung ist der Website der PH NÖ zu entnehmen.

<https://www.ph-noe.ac.at/de/ph-noe/organisation/mitteilungsblatt.html>

# **5 Inkrafttreten und allfällige Übergangsbestimmungen**

Die Version 1.5 des Curriculums des Hochschullehrgangs *Digitale Kompetenzen für Berufseinsteiger/innen* tritt mit 1.10.2019 nach Veröffentlichung im Mitteilungsblatt in Kraft und behält Gültigkeit bis zur Veröffentlichung einer neuen Version.